# <span id="page-0-0"></span>Списъци

### Трифон Трифонов

#### Функционално програмиране, 2018/19 г.

#### 31 октомври – 7 ноември 2018 г.

### <span id="page-1-0"></span>Наредени двойки

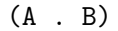

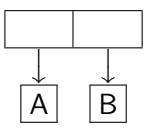

- (cons  $\langle$ израз<sub>1</sub> $>$   $\langle$ израз<sub>2</sub> $\rangle$ )
- Наредена двойка от оценките на  $\langle$ израз<sub>1</sub> $\rangle$  и  $\langle$ израз<sub>2</sub> $\rangle$
- $\bullet$  (car  $\lt$ израз $\gt$ )
- Първият компонент на двойката, която е оценката на <израз>
- $\bullet$  (cdr  $\lt$ израз $\gt$ )
- Вторият компонент на двойката, която е оценката на <израз>
- (pair? <израз>)
- Проверява дали оценката на <израз> е наредена двойка

### Примери

(cons (cons 2 3) (cons 8 13))  $\overline{1}$  $\downarrow$  $((2 \cdot 3) \cdot (8 \cdot 13))$ 

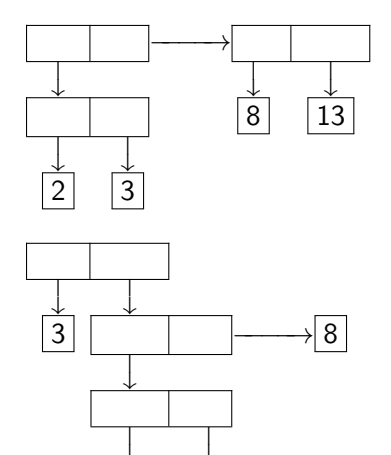

 $\downarrow$  $13 | 21$ 

13

(cons 3 (cons (cons 13 21) 8))  $\overline{a}$  $\downarrow$  $(3$  .  $((13 \cdot 21) \cdot 8))$ 

# All you need is  $\lambda$  — наредени двойки

Можем да симулираме cons, car и cdr чрез lambda!

Вариант №1:

 $(\text{define } (\text{lcons } x y) (\text{lambda } (p) (\text{if } p x y)))$ (define (lcar z) (z #t)) (define (lcdr z) (z #f))

Вариант №2:

```
(\text{define } (\text{lcons } x y) (\text{lambda } (p) (p x y)))(\text{define } (\text{lcar z}) (\text{z } (\text{lambda } (x y) x)))(\text{define } (\text{lcdr z}) (\text{z } (\text{lambda } (x y) y)))
```
# <span id="page-4-0"></span>Списъци в Scheme

### Дефиниция

- <sup>1</sup> Празният списък () е списък
- $\bullet$  (h  $\bullet$  t) е списък ако t е списък
	- $\bullet$  h глава на списъка
	- $\bullet$   $t$  опашка на списъка

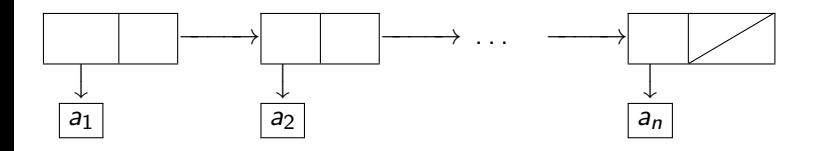

 $(a_1 \cdot (a_2 \cdot ( \ldots (a_n \cdot ())) )) \implies (a_1 \cdot a_2 \ldots a_n)$ 

### Вградени функции за списъци

- $\bullet$  (null?  $\lt$ израз $\gt$ ) дали  $\lt$ израз $\gt$  е празният списък ()
- $\bullet$  (list?  $\langle$ израз $\rangle$ ) дали  $\langle$ израз $\rangle$  е списък
	- (define (list? l) (or (null? l) (and (pair? l) (list?  $(cdr 1))))$
- $(list \{<\n<sub>1</sub> as *l*\})$  построява списък с елементи  $\langle$ израз $>$
- $\bullet$  (list  $\langle$ израз<sub>1</sub> $>$   $\langle$ израз<sub>2</sub> $>$ ... $\langle$ израз<sub>n</sub> $>$ )  $\iff$ (cons <израз1> (cons <израз2> . . . (cons <изразn> '()))))
- $\bullet$  (cons  $\lt$ глава $>$  $\lt$ опашка $>$ ) списък с  $\lt$ глава $>$  и  $\lt$ опашка $>$
- $\bullet$  (car  $\lt$ списък $>$ ) главата на  $\lt$ списък $>$
- $\bullet$  (cdr  $\lt$ списък $>$ ) опашката на  $\lt$ списък $>$
- () не е наредена двойка!
- $(\text{car } '() ) \longrightarrow \text{Грешка}!$ ,  $(\text{cdr } '()) \longrightarrow \text{Грешка}!$

## Съкратени форми на car и cdr

Hexa 
$$
I = (a_1 a_2 a_3 \dots a_n)
$$
.

- $\bullet$  (car 1)  $\rightarrow$  a<sub>1</sub>
- $\bullet$  (cdr 1)  $\longrightarrow$  (a<sub>2</sub> a<sub>3</sub> ... a<sub>n</sub>)
- $\bullet$  (car (cdr 1))  $\rightarrow$  a<sub>2</sub>  $\leftarrow$  (cadr 1)
- $\bullet$  (cdr (cdr 1))  $\rightarrow$  (a<sub>3</sub> ... a<sub>n</sub>)  $\leftarrow$  (cddr 1)
- $\bullet$  (car (cdr (cdr l)))  $\rightarrow$  a<sub>3</sub>  $\leftarrow$  (caddr l)
- имаме съкратени форми за до 4 последователни прилагания на car и cdr

### Форми на равенство в Scheme

- (eq?  $\langle$ израз<sub>1</sub> $>$   $\langle$ израз<sub>2</sub> $>$ ) връща #t точно тогава, когато оценките на  $\langle$ израз<sub>1</sub> $>$   $\langle$ израз<sub>2</sub> $>$  заемат едно и също място в паметта
- (eqv?  $\langle$ израз<sub>1</sub> >  $\langle$ израз<sub>2</sub> > ) връща #t точно тогава, когато оценките на  $\langle$ израз<sub>1</sub> $\rangle$  и  $\langle$ израз<sub>2</sub> $\rangle$  заемат едно и също място в паметта или са едни и същи по стойност атоми (дори и да заемат различно място в паметта)
	- Ако (eq?  $\langle$ израз<sub>1</sub> $>$   $\langle$ израз<sub>2</sub> $>$ ), то със сигурност (eqv?  $\langle$ израз<sub>1</sub>  $>$   $\langle$ израз<sub>2</sub>  $>$ )
- (equal?  $\langle$ израз<sub>1</sub> $>$   $\langle$ израз<sub>2</sub> $>$ ) връща #t точно тогава, когато оценките на  $\langle$ израз<sub>1</sub> $\rangle$  и  $\langle$ израз<sub>2</sub> $\rangle$  са едни и същи по стойност атоми или наредени двойки, чиито компоненти са равни в смисъла на equal?
	- В частност, equal? проверява за равенство на списъци
	- Ако (eqv?  $\langle$ израз<sub>1</sub> $>$   $\langle$ израз<sub>2</sub> $>$ ), то със сигурност (equal?  $\langle$ израз<sub>1</sub> $\rangle$   $\langle$ израз<sub>2</sub> $\rangle$ )

### Вградени функции за списъци

- $\bullet$  (length  $\langle$ списък $\rangle$ ) връща дължината на  $\langle$ списък $\rangle$
- (append  $\{$  <  $\zeta$ списък $>$ ) конкатенира всички < списък $>$
- (reverse <списък>) елементите на <списък> в обратен ред
- $\bullet$  (list-tail  $\lt$ списък $>$  n) елементите на  $\lt$ списък $>$  без първите n
- (list-ref  $\langle$ списък $\rangle$  n) n-ти елемент на  $\langle$ списък $\rangle$  (от 0)
- $\bullet$  (member  $\leq$ елемент $\geq$   $\leq$ списък $\geq$ ) проверява дали  $\leq$ елемент $\geq$  се среща в <списък>
	- По-точно, връща <списък> от <елемент> нататък, ако го има
	- $\bullet$  Връща #f, ако  $\lt$ елемент $>$  го няма в  $\lt$ списък $>$
	- Сравнението на елементи става с equal?
- (memv  $\langle$ елемент $\rangle$   $\langle$ списък $\rangle$ ) като member, но сравнява с eqv?
- (memq  $\leq$ елемент $\geq$   $\leq$ списък $\geq$ ) като member, но сравнява с eq?

## <span id="page-9-0"></span>Обхождане на списъци

При обхождане на l:

- Ако l е празен, връщаме базова стойност (дъно)
- Иначе, комбинираме главата (car l) с резултата от рекурсивното извикване над опашката (cdr l) (стъпка)

Примери: length, list-tail, list-ref, member, memqv, memq

## Конструиране на списъци

Използваме рекурсия по даден параметър (напр. число, списък...)

- На дъното връщаме фиксиран списък (например ())
- На стъпката построяваме с cons списък със съответната глава, а опашката строим чрез рекурсивно извикване на същата функция

Примери: from-to, collect, append, reverse

# <span id="page-11-0"></span>Изобразяване на списък (map)

Да се дефинира функция (map <функция> <списък>), която връща нов списък съставен от елементите на <списък>, върху всеки от които е приложена <функция>.

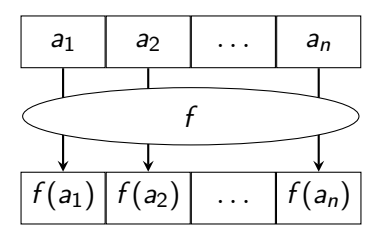

```
(define (map f l)
           (if (null? 1) '()(\text{cons } (f (\text{car } 1)) (\text{map } f (\text{cdr } 1))))
```
# Изобразяване на списък (map) — примери

(define (map f l) (if (null? l) '() (cons (f (car l)) (map f (cdr l)))))

$$
\bullet \text{ (map square '}(1 2 3)) \longrightarrow (1 4 9)
$$

- $\bullet$  (map cadr '((a b c) (d e f) (g h i)))  $\rightarrow$  (b e h)
- $\bullet$  (map (lambda (f) (f 2)) (list square 1+ odd?))  $\rightarrow$  (4 3 #f)
- (map (lambda (f) (f 2)) (map twice (list square 1+ boolean?)))  $\longrightarrow$  (16 4 #t)

# Филтриране на списък (filter)

Да се дефинира функция (filter <условие> <списък>), която връща само тези от елементите на <списък>, които удовлетворяват <условие>.

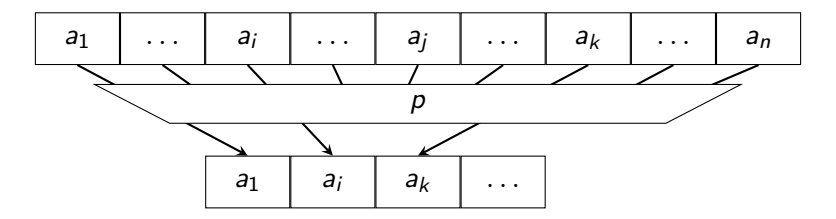

```
(define (filter p? l)
   (cond ((null? l) l)
         ((p? (car 1)) (cons (car 1) (filter p? (cdr 1))))(else (filter p? (cdr l)))))
```
Филтриране на списък (filter)

```
(define (filter p? l)
   (cond ((null? l) l)
         ((p? (car 1)) (cons (car 1) (filter p? (cdr 1))))\text{(else (filter p? (cdr 1)))))}
```
- (filter odd? '(1 2 3 4 5))  $→$  (1 3 5)
- (filter pair? '((a b) c () d (e))) → ((a b) (e))
- (map (lambda (x) (filter even? x)) '((1 2 3) (4 5 6) (7 8  $(9))$ )  $\longrightarrow$  ((2) (4 6) (8))
- (map (lambda (x) (map (lambda (f) (filter f x)) (list negative? zero? positive?))) '((-2 1 0) (1 4 -1) (0 0 1)))  $\longrightarrow$  (((-2) (0) (1)) ((-1) () (1 4)) (() (0 0) (1)))

# Дясно свиване (foldr)

Да се дефинира функция, която по даден списък  $l = (a_1 a_2 a_3 \ldots a_n)$ пресмята:

$$
a_1 \oplus \Big(a_2 \oplus \big(\ldots \oplus (a_n \oplus \bot) \ldots \big)\Big),
$$

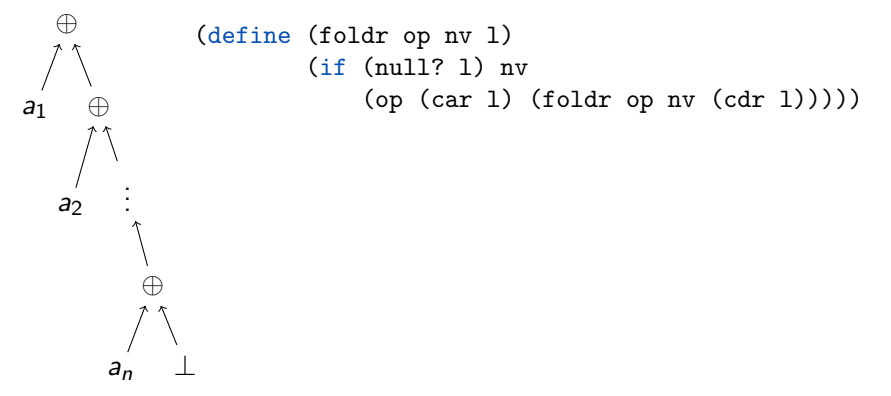

# Дясно свиване (foldr) — примери

- (define (foldr op nv l) (if (null? l) nv  $(op (car 1) (foldr op nv (cdr 1))))$ 
	- (foldr \* 1 (from-to 1 5))  $\longrightarrow$  120
	- $\bullet$  (foldr + 0 (map square (filter odd? (from-to 1 5))))  $\rightarrow$  35
	- (foldr cons '() '(1 5 10)) → (1 5 10)
	- $\bullet$  (foldr list '() '(1 5 10)) → (1 (5 (10 ()))
	- $\bullet$  (foldr append '() '((a b) (c d) (e f)))  $\rightarrow$  (a b c d e f)
	- map, filter и accumulate могат да се реализират чрез foldr

# Ляво свиване (foldl)

Да се дефинира функция, която по даден списък  $l = (a_1 a_2 a_3 \ldots a_n)$ пресмята:

$$
\bigg(\ldots((\bot \oplus a_1) \oplus a_2) \oplus \ldots\bigg) \oplus a_n
$$

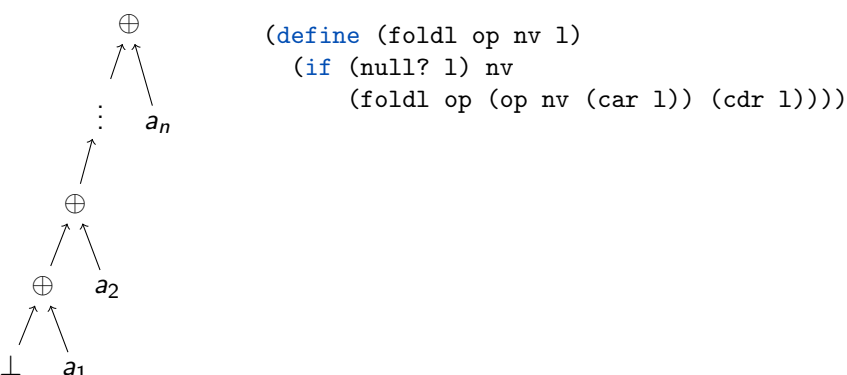

# Ляво свиване (foldl) — примери

- (define (foldl op nv l)  $(if (null? 1) ny)$  $(foldlop$  (op nv  $(car 1))$   $(cdr 1))$ )
	- (foldl \* 1 (from-to 1 5))  $\longrightarrow$  120
	- $\bullet$  (foldl cons '() '(1 5 10))  $\rightarrow$  (((() . 1) . 5) . 10)
	- (foldl (lambda (x y) (cons y x)) '() '(1 5 10)) → (10 5 1)
	- $\bullet$  (foldl list '() '(1 5 10)) → (((() 1) 5) 10)
	- $\bullet$  (foldl append '() '((a b) (c d) (e f)))  $\rightarrow$  (a b c d e f)
	- $\bullet$  foldr генерира линеен рекурсивен процес, а foldl линеен итеративен

## Функции от по-висок ред в Racket

В  $R^5RS$  е дефинирана само функцията map. В Racket са дефинирани функциите map, filter, foldr, foldl

Внимание: foldl в Racket е дефинирана по различен начин!

foldl от лекции

foldl в Racket

```
(define (foldl op nv l)
 (if (null? l) nv
      (foldl op (op nv (car l))
             (cdr 1)))
```

$$
(\ldots((\perp \oplus a_1) \oplus a_2) \oplus \ldots ) \oplus a_n
$$

```
\n(define (foldl op nv l)\n  (if (null? l) nv\n      (foldl op (op (car l) nv)\n          (cdr l))))\n  
$$
a_n \oplus \left( \ldots \left( a_2 \oplus (a_1 \oplus \bot) \right) \ldots \right),
$$
\n
```

## Свиване на непразен списък (foldr1, foldl1)

Задача. Да се намери максималният елемент на списък. (define (maximum l) (foldr max ? l))

Можем ли да пропуснем нулевата стойност за непразен списък?

$$
a_1 \oplus (\ldots \oplus (a_{n-1} \oplus a_n) \ldots) \qquad \begin{array}{c} (\text{define (foldr1 op 1)} \\ (\text{if (null? (cdr 1)) (car 1)} \\ (\text{op (car 1)} \\ (\text{foldr1 op (cdr 1))})) ) \end{array}
$$

 $\big( \ldots \big( (a_1 \oplus a_2) \oplus \ldots \big) \oplus a_n$ 

(define (foldl1 op l)  $(foldl op (car l) (cdr l)))$ 

### <span id="page-21-0"></span>Работа с дълбоки списъци

### $((1 (2)) ((3) 4) (5 (6)) (7) 8)$

Задача. Да се преброят в атомите в дълбок списък. Подход: Обхождане в две посоки: хоризонтално и вертикално

- Хоризонтално дъно: достигане до празен списък ()
- Вертикално дъно: достигане до друг атом
- Хоризонтална стъпка: обхождане на опашката (cdr 1)
- Вертикална стъпка: обхождане на главата (car l)

За удобство можем да дефинираме функцията atom?:

(define (atom? x) (and (not (null? x)) (not (pair? x))))

### Примери

```
Задача. Да се преброят в атомите в дълбок списък.
\text{(count-atoms '((1 (2)) ((3) 4) (5 (6)) (7) 8))}\longrightarrow 8(define (count-atoms l)
  (cond ((null? l) 0)
        ((atom? l) 1)
         (else (+ (count-atoms (car 1)) (count-atoms (cdr 1)))))
```

```
Задача. Да се съберат всички атоми от дълбок списък.
(flatten '((1 (2)) ((3) 4) (5 (6)) (7)) 8)) \longrightarrow(1 2 3 4 5 6 7 8)
(define (flatten l)
  (\text{cond } ((null? 1) ) ()
         ((atom? 1) (list 1))
```

```
(else (append (flatten (car l)) (flatten (cdr l))))))
```
### Примери

```
Задача. Да се обърне редът на атомите в дълбок списък.
(deep-reverse '((1 (2)) ((3) 4) (5 (6)) (7)) 8)) \longrightarrow(8 ((7) () ((6) 5) (4 (3))) ((2) 1)
```

```
(define (deep-reverse l)
  (\text{cond } ((\text{null? } 1) \rightarrow () ))((atom? l) l)
         (else (append (deep-reverse (cdr l))
                   (list (deep-reverse (car 1))))))
```
### Свиване на дълбоки списъци

```
(deep-foldr <х-дъно> <в-дъно> <операция> <списък>)
(define (deep-foldr nv term op l)
  \text{(cond (null? 1) } \text{ny)}((atom? 1) (term 1))(else (op (deep-foldr nv term op (car l))
                    (deep-foldr nv term op (cdr 1))))(\text{define } (\text{count-atoms 1}) \ (\text{deep-foldr 0 } (\text{lambda } (x) 1) + 1))(define (flatten l) (deep-foldr '() list append l))
(define (rcons x 1) (append 1 (list x)))
```
(define (deep-reverse l) (deep-foldr '() id rcons l))

## Директна реализация на deep-foldr

### Как работи deep-foldr?

- пуска себе си рекурсивно за всеки елемент на дълбокия списък
- при достигане на вертикално дъно (атоми) прилага term
- и събира резултатите с op

Можем да реализираме deep-foldr чрез map и foldr!

```
(define (branch p? f g) (lambda (x) (p? x) (f x) (g x)))
(define (deep-foldr nv term op l)
 (foldr op nv
  (map (branch atom?
                term
                (lambda (l) (deep-foldr nv term op l))
       l)))
```
Задача. Реализирайте функция за ляво свиване на дълбоки списъци deep-foldl.

### <span id="page-26-0"></span>Приемане на произволен брой аргументи

- (lambda <списък> <тяло>)
- създава функция с <тяло>, която получава <списък> от параметри
- $(\lambda)$  ( $\{\langle \text{map}(\lambda) \rangle\}^+$  .  $\langle \text{conv}(\lambda) \rangle$   $\langle \text{conv}(\lambda) \rangle$ )
- създава функция с <тяло>, която получава няколко задължителни <параметър> и <списък> от опционални параметри
- (define (<функция> . <списък>) <тяло>)
- еквивалентно на (define <функция> (lambda <списък> <тяло>))
- (define  $\langle \langle \phi \rangle$ икция>  $\langle \langle \phi \rangle$ параметър> $\rangle^+$ .  $\langle \langle \langle \phi \rangle \rangle$   $\langle \langle \phi \rangle \rangle$
- еквивалентно на (define <функция> (lambda ( $\{\langle \text{mapd}(\text{mapd}(\text{$

### Примери

- (define (maximum x . l) (foldl1 max (cons x l)))
- (maximum 7 3 10 2)  $\longrightarrow$  10
- $\bullet$  (maximum 100)  $\longrightarrow$  100
- $(maximum) \longrightarrow$  Грешка!
- $\bullet$  (define  $(g \times y \cdot 1)$  (append (append  $x \cdot 1$ ) (append  $y \cdot 1$ ))
- $\bullet$  (g '(1 2 3) '(4 5 6)))  $\rightarrow$  (1 2 3 4 5 6)
- $\bullet$  (g '(1 2 3) '(4 5 6) 7 8))  $\rightarrow$  (1 2 3 7 8 4 5 6 7 8)

### map с произволен брой аргументи

- Функцията map може да се използва с произволен брой списъци!
- (map  $n$ -местна функция $> l_1 \ldots l_n$ )
- $\bullet$  Конструира нов списък, като прилага  $\lt$ n-местна функция $>$  над съответните поредни елементи на списъците  $l_1, \ldots, l_n$

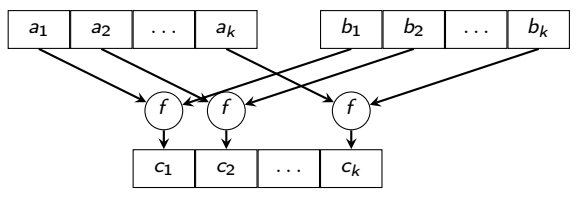

- $\bullet$  (map + '(1 2 3) '(4 5 6))  $\longrightarrow$  (5 7 9)
- $\bullet$  (map list '(1 2 3) '(4 5 6)) → ((1 4) (2 5) (3 6))
- $\bullet$  (map foldr (list \* +) '(1 0) '((1 2 3) (4 5 6))) → (6 15)

# Прилагане на функция над списък от параметри (apply)

- (apply <функция> <списък>)
- прилага <функция> над <списък> от параметри
- Примери:
- (apply + '(1 2 3 4 5))  $\longrightarrow$  15
- (apply append '((1 2) (3 4) (5 6)))  $\longrightarrow$  (1 2 3 4 5 6)
- (apply list '(1 2 3 4))  $\longrightarrow$  (1 2 3 4)

```
(define (append . l)
   \text{(cond (null? 1) '())}((null? (car 1)) (apply append (cdr 1)))(else (cons (caar l)
                      (\text{apply append (cons (cdar 1) (cdr 1))))))
```
## Оценяване на списък като комбинация (eval)

- $\bullet$  (eval  $\lt$ списък $>$  $\lt$ среда $\gt$ )
- връща оценката на оценката на <списък> в <среда>
- $\bullet$  (interaction-environment) текущата среда, в която оценяваме
- (define (evali x) (eval x (interaction-environment)))
- Примери:
- (define a 2)
- $\bullet$  a  $\rightarrow$  2
- $\bullet$  (evali a)  $\longrightarrow$  2
- $\bullet$  (evali 'a)  $\longrightarrow$  2
- $\bullet$  (evali ''a)  $\longrightarrow$  a
- $\bullet$  (evali (evali ''a))  $\longrightarrow$  2

### <span id="page-31-0"></span>Примери за eval

- $\bullet$  (evali (list '+ 5 7 a))  $\longrightarrow$  14
- (evali (list 'define b 5))  $\longrightarrow$  Грешка!
- $\bullet$  (evali (list 'define 'b 5))  $\Longleftrightarrow$  (define b 5)
- $\bullet$  b  $\longrightarrow$  5
- $\bullet$  (evali (list 'if (list '< 2 5) (list 'quote 'a) 'b))  $\rightarrow$  a
- (define (apply f l) (evali (cons f l)))

Програмите на Scheme могат да се разглеждат като данни!